# Digital Citizenship Lesson Index

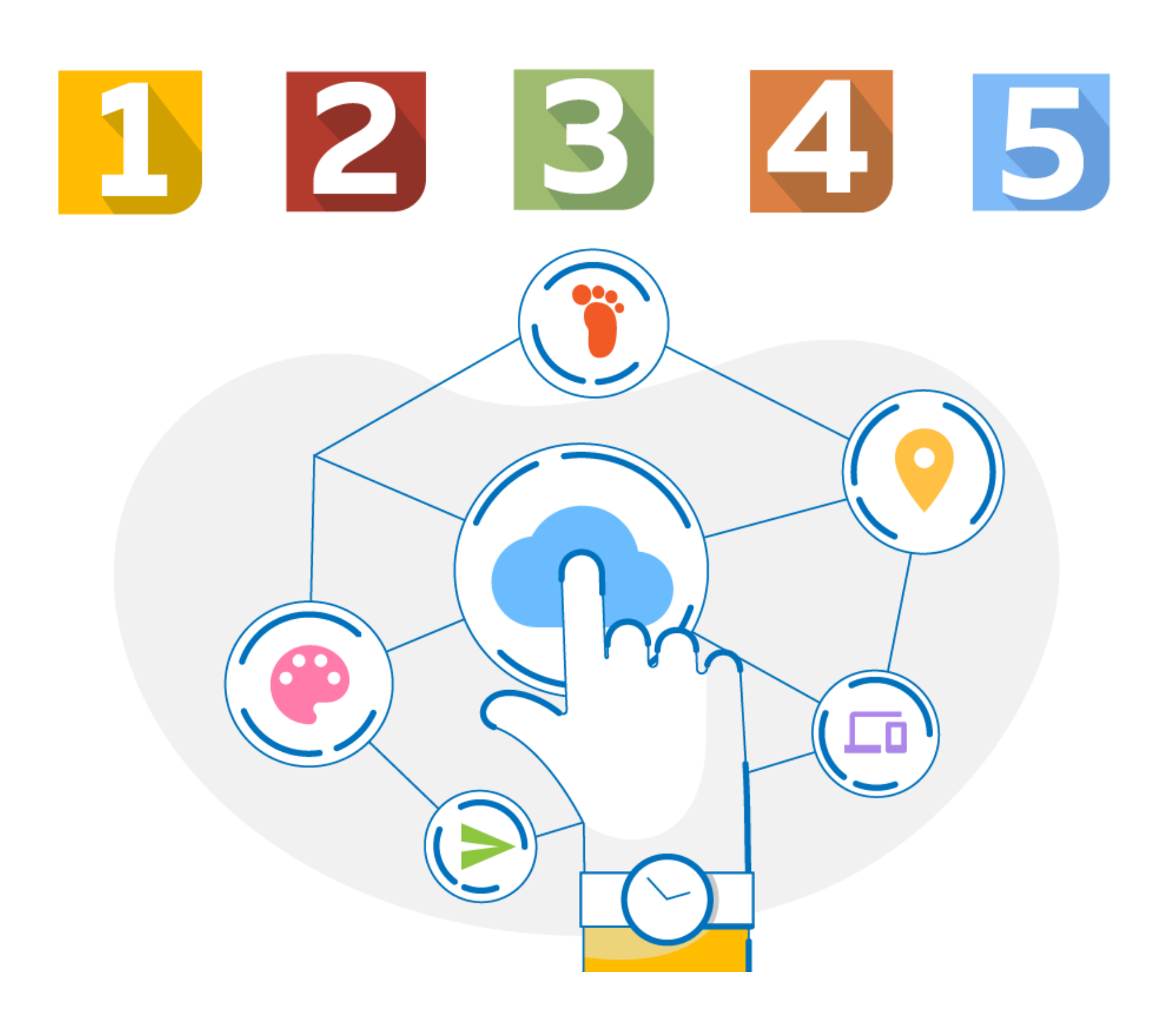

## Table of Contents

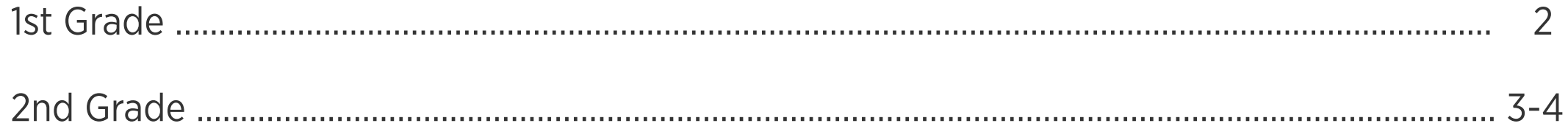

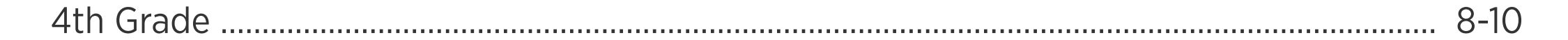

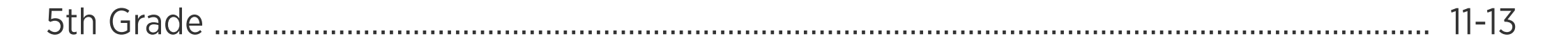

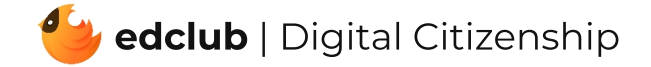

### [Click](https://www.edclub.com/help/resources/digital-citizenship.html) here for more Digital Citizenship resources, including standards and teacher guides for each level.

64-68 Be a Creator

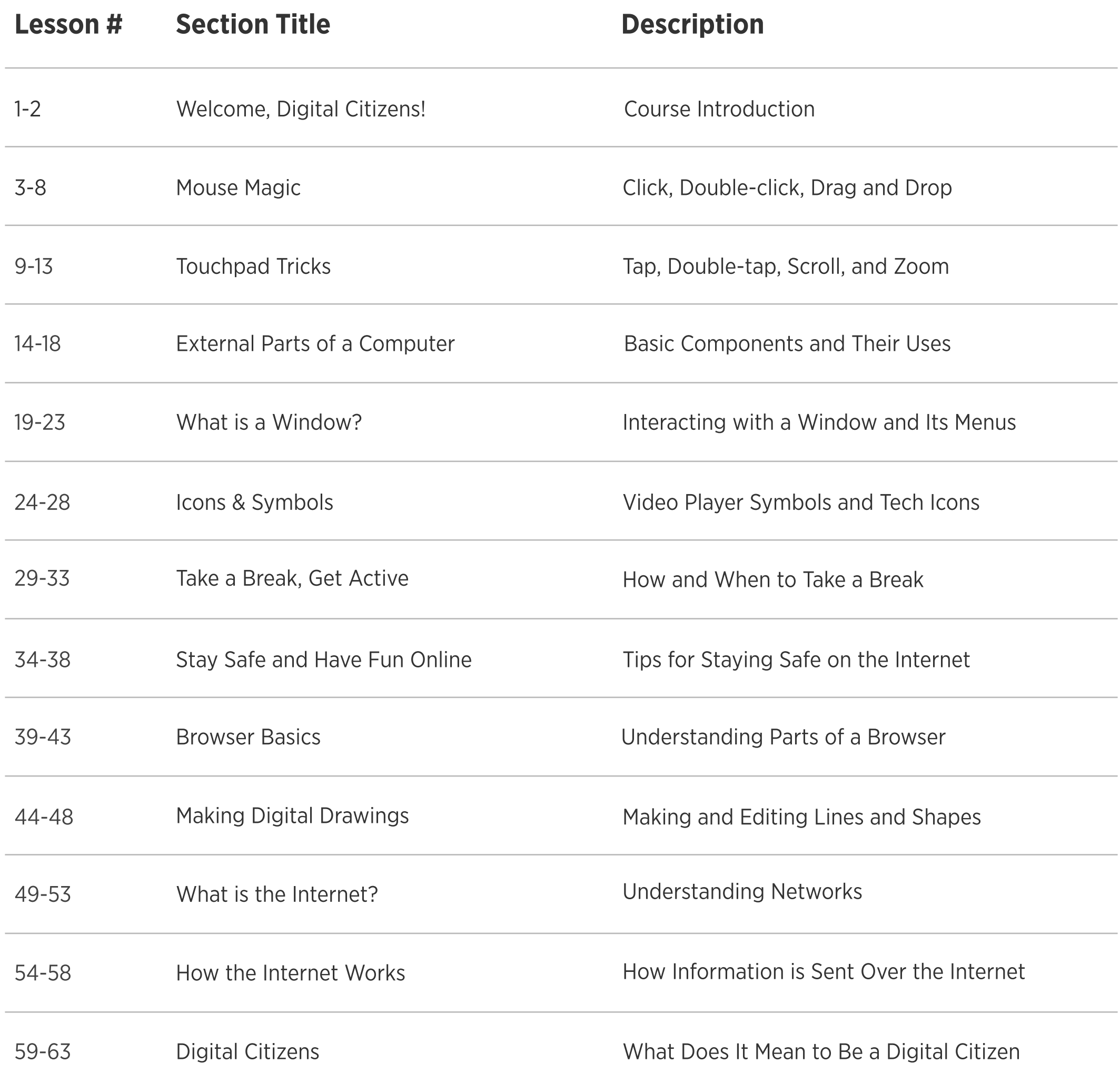

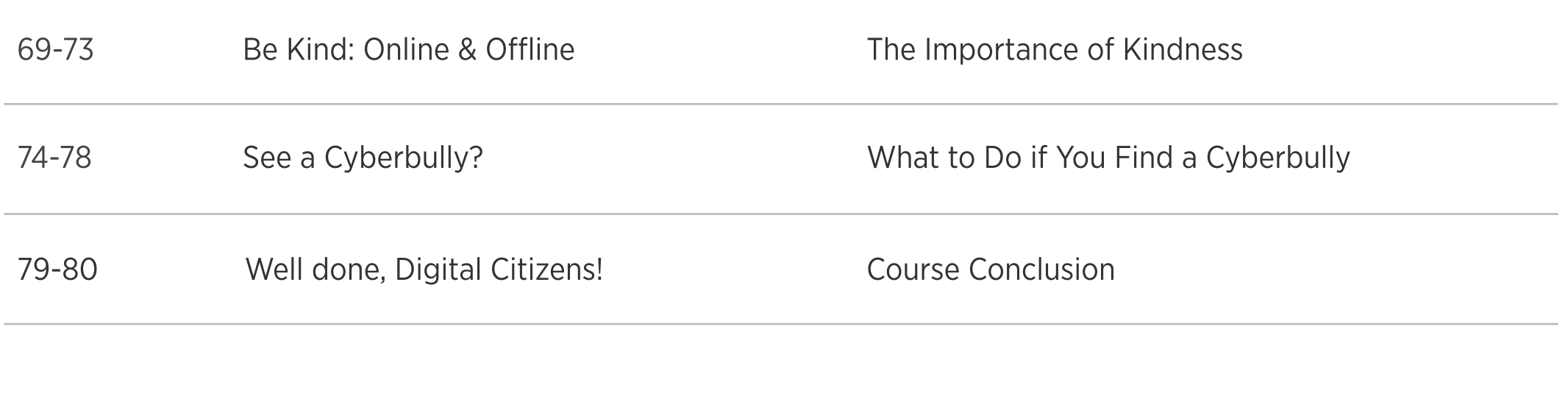

Using Technology to Create

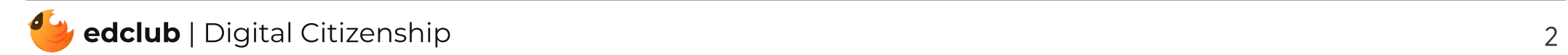

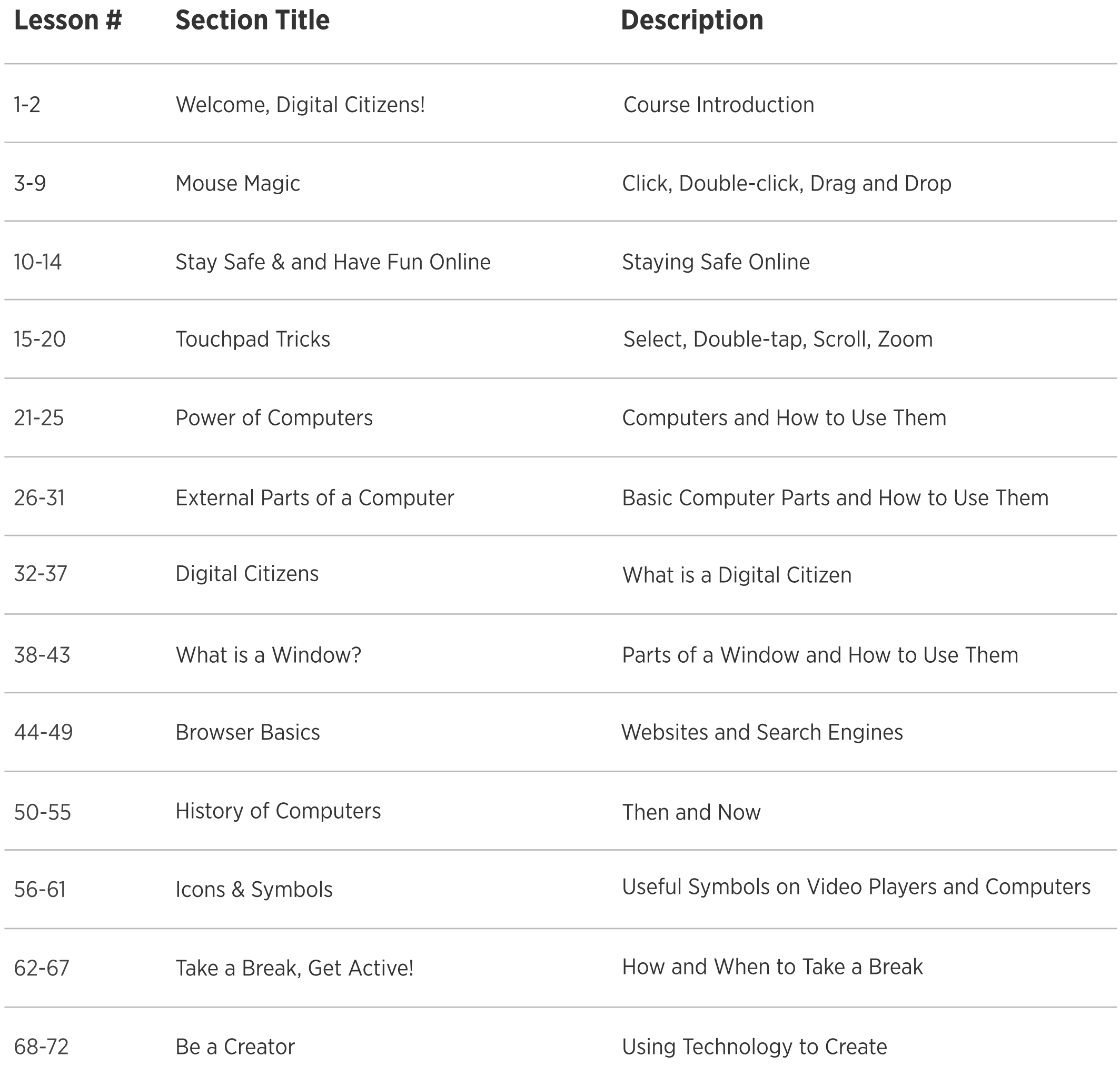

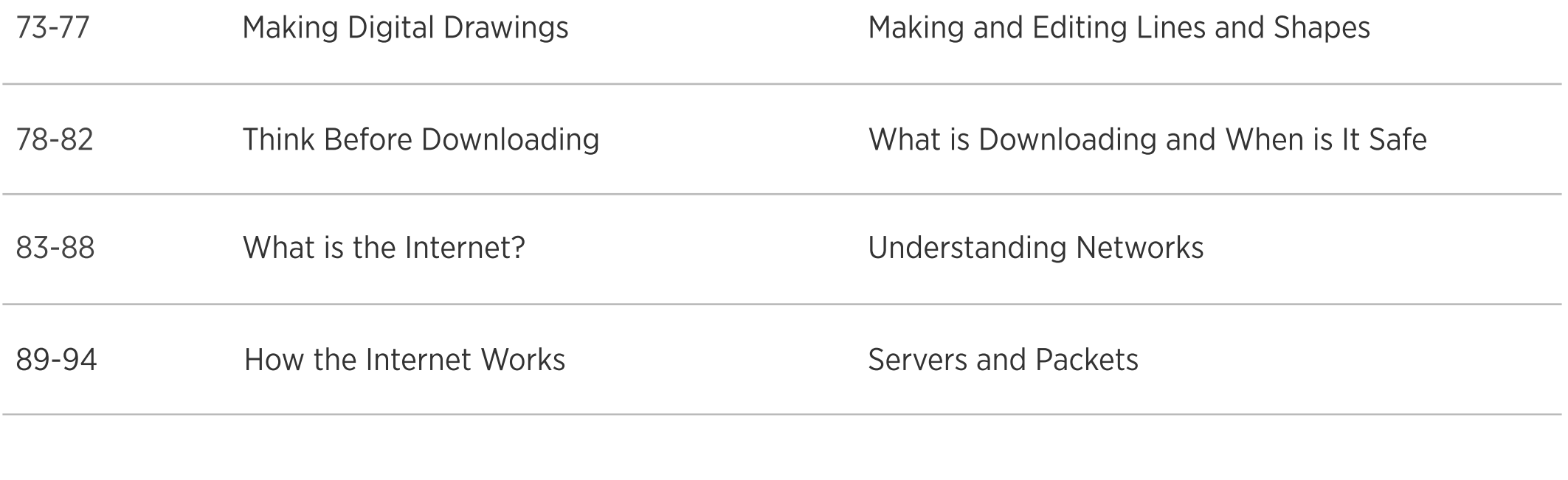

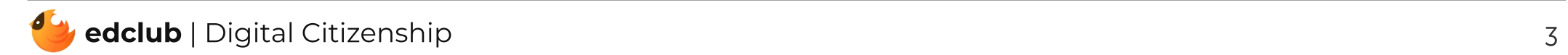

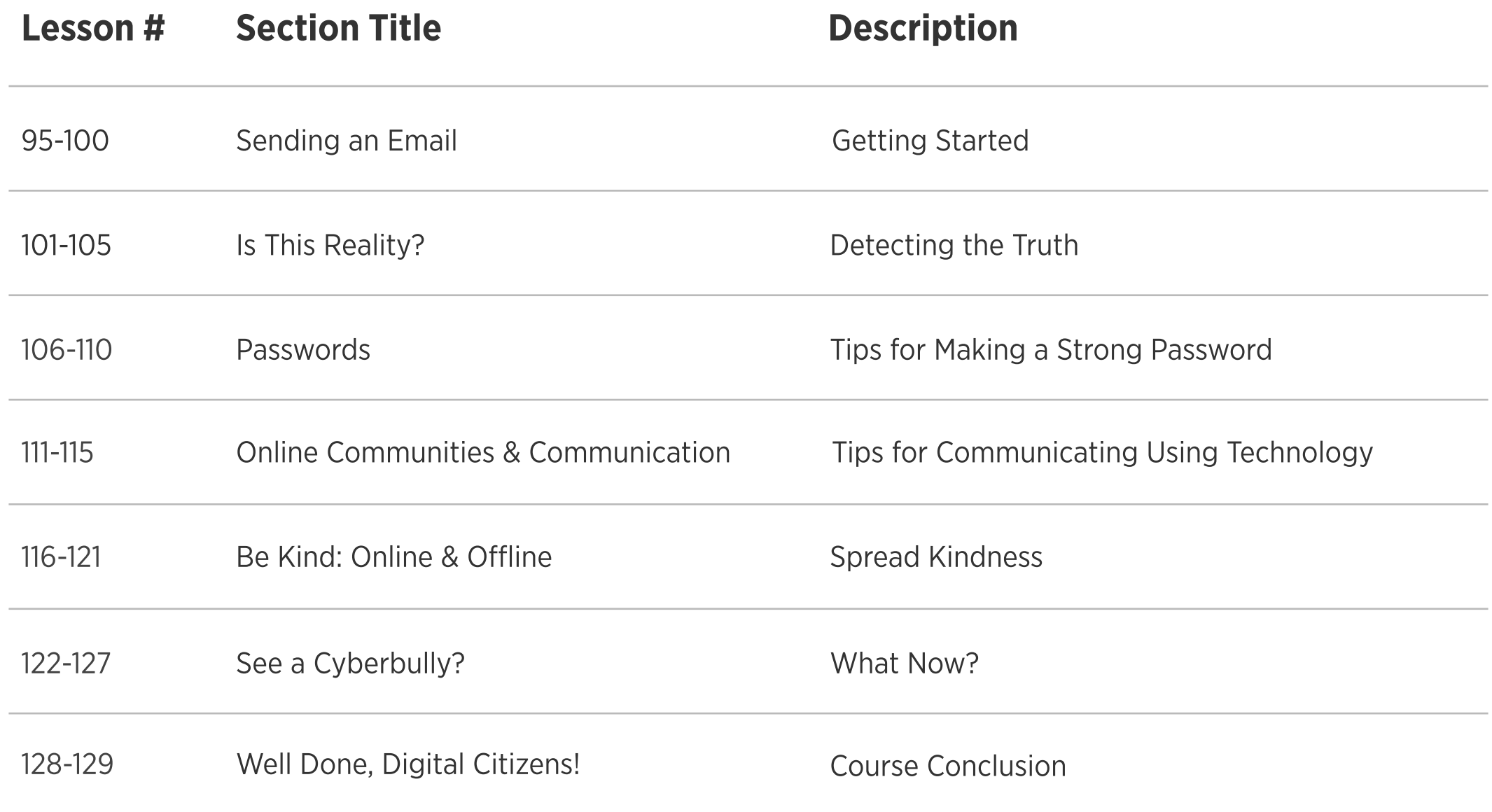

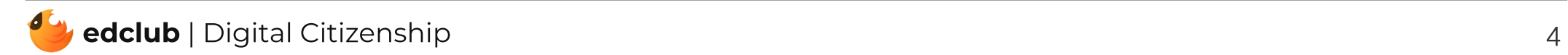

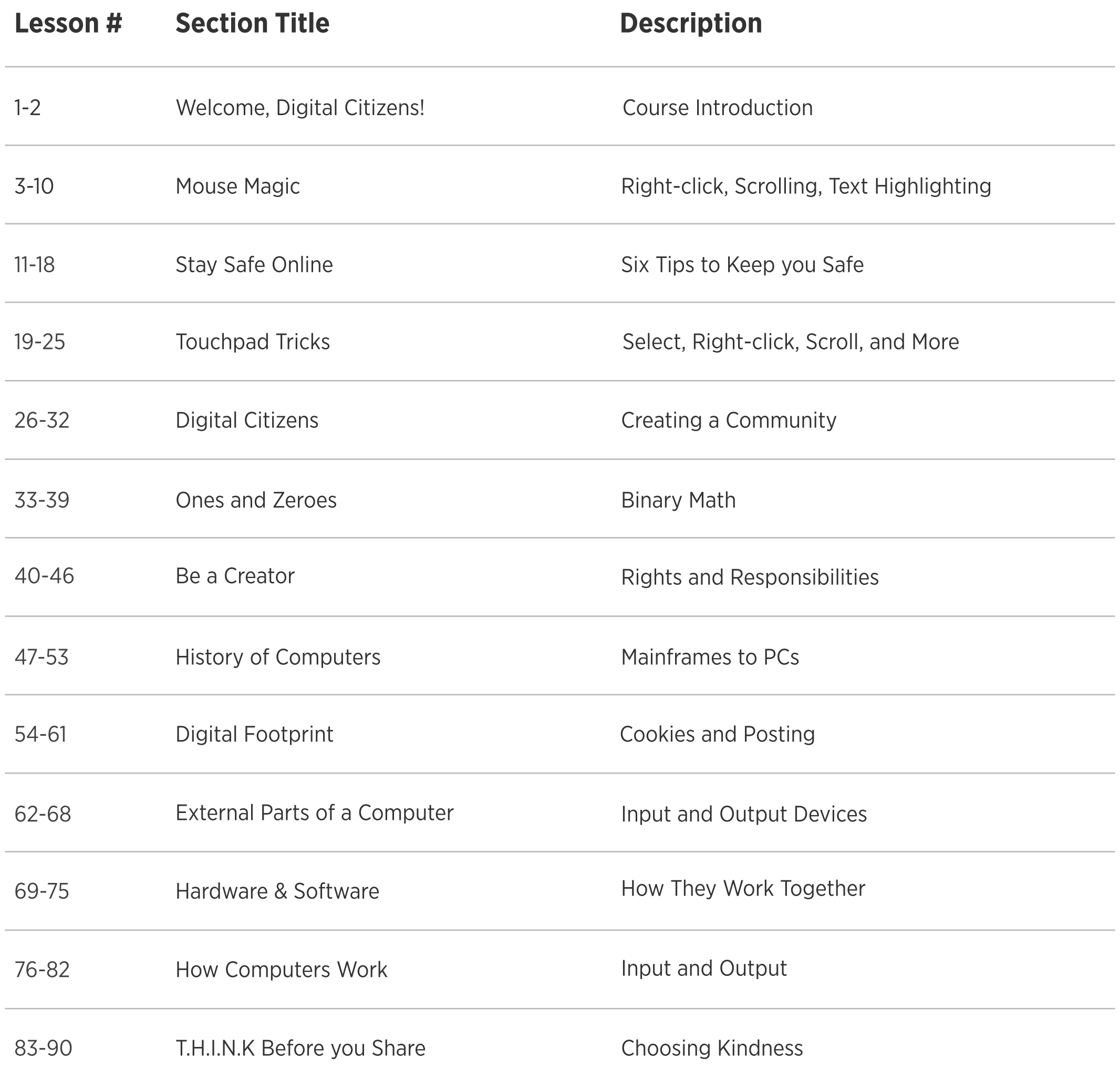

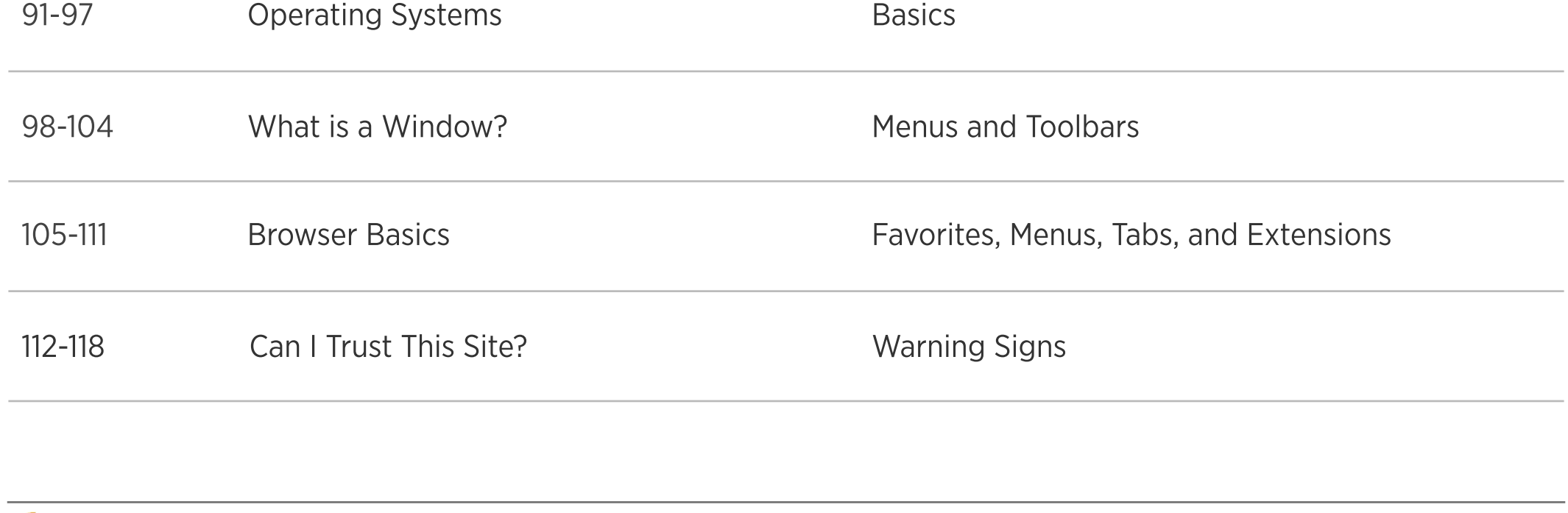

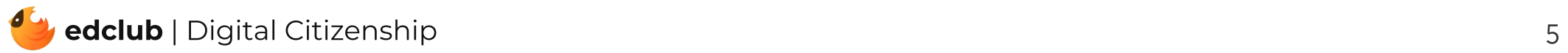

209-215 What is the Internet?

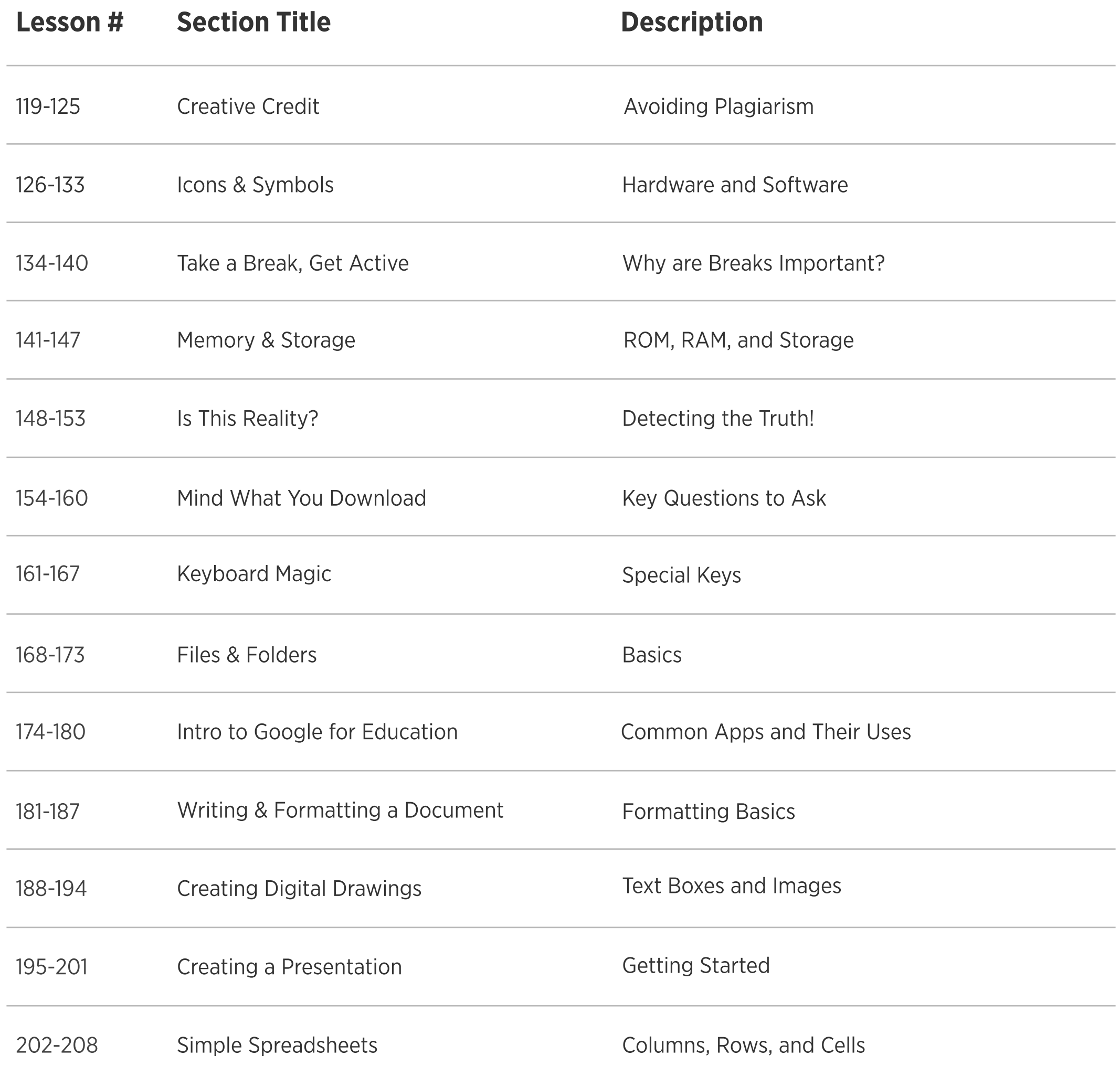

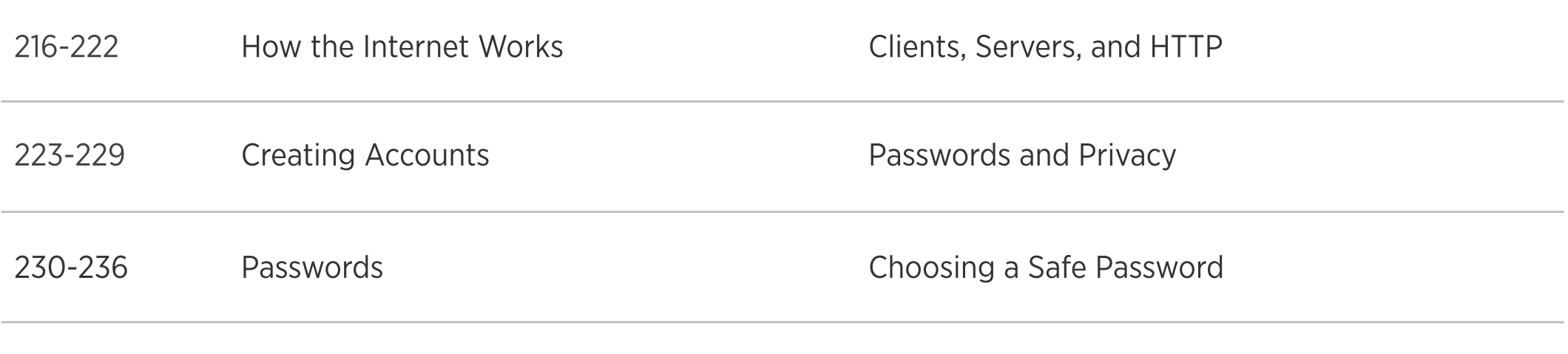

A Global Network

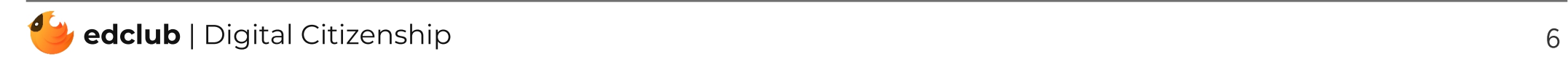

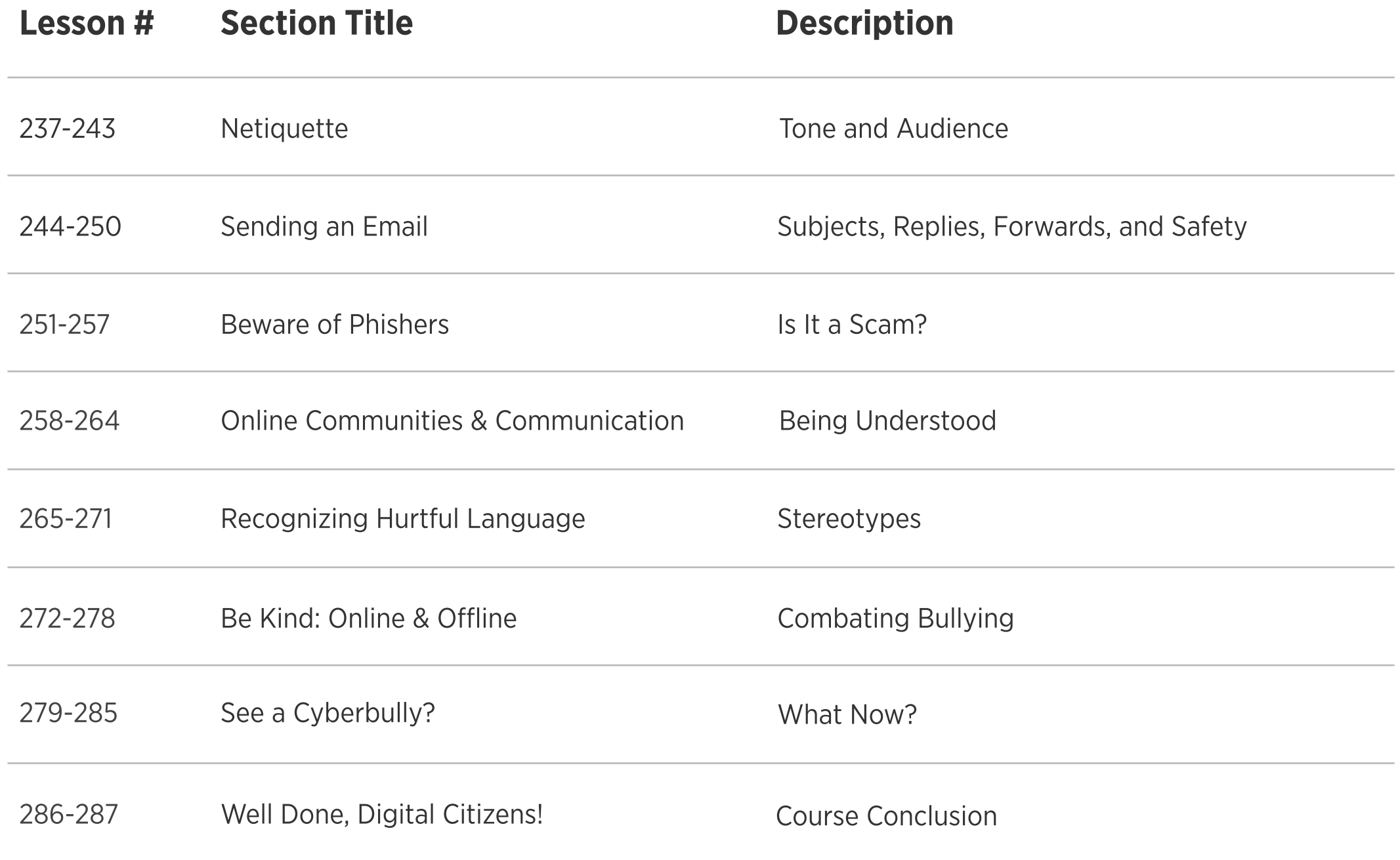

 $\bar{z}$ 

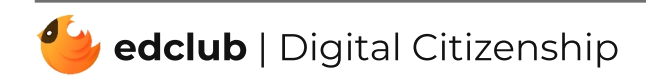

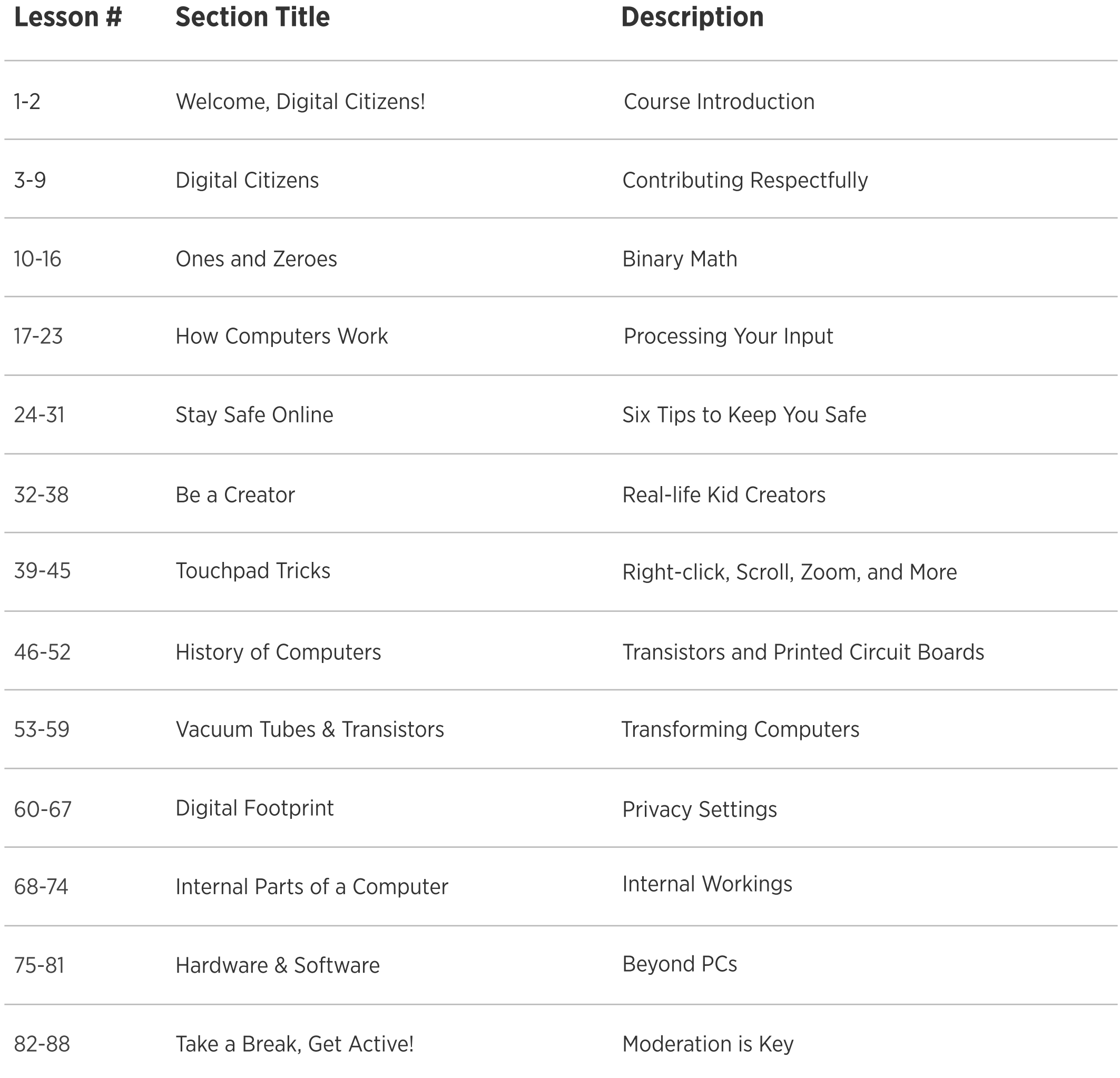

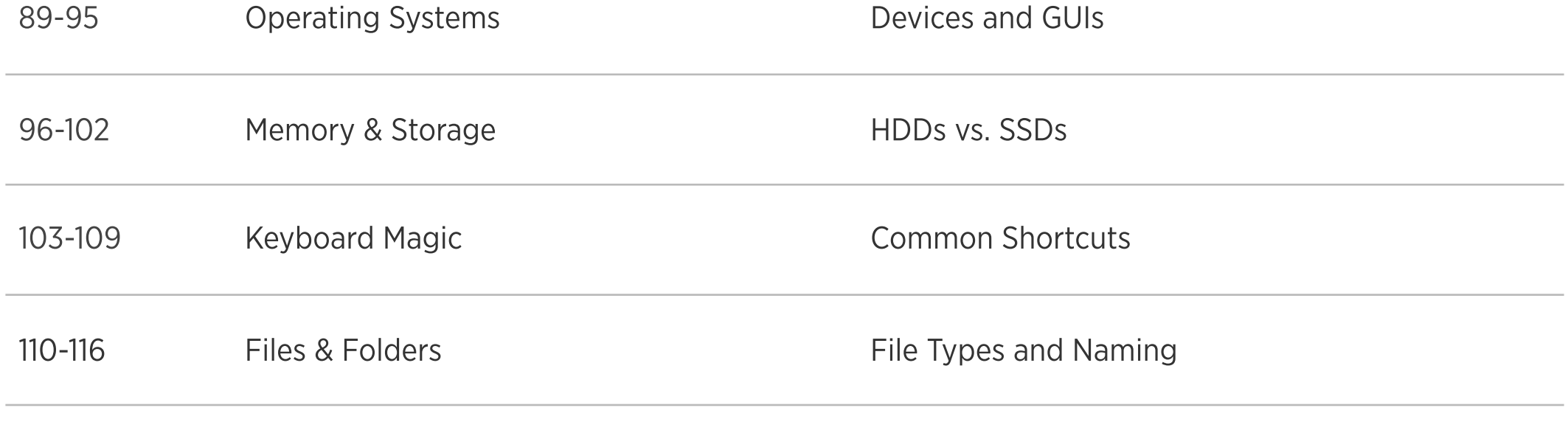

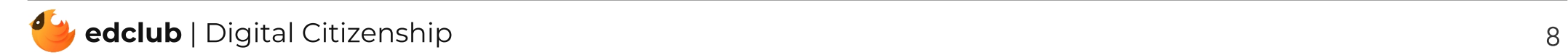

208-214 Beware of Phishers

215-221 Advertisers & Online Shopping

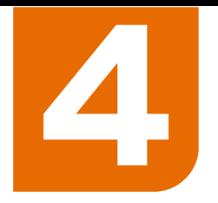

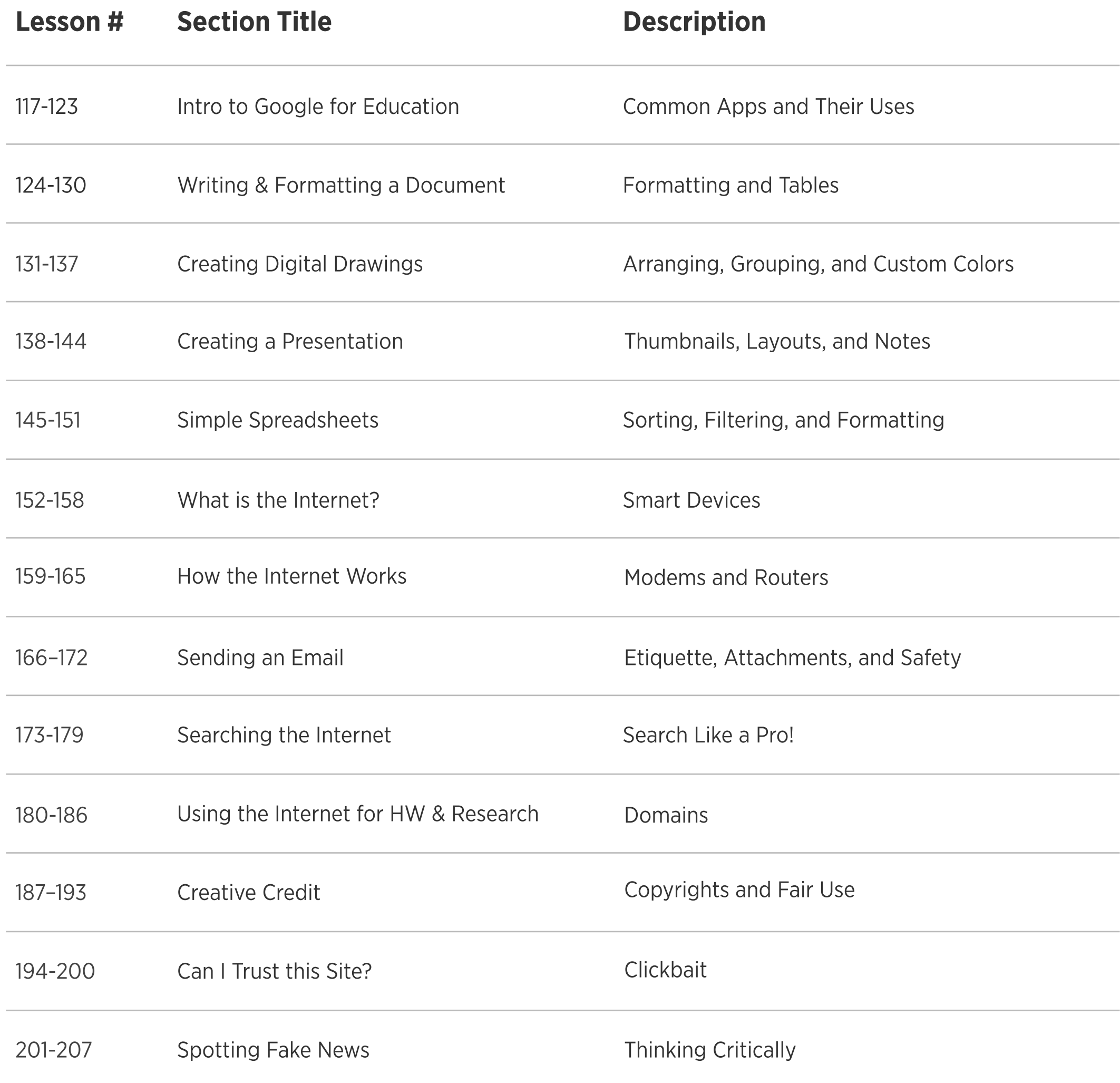

222-228 How Social Media Platforms Make Money Advertisers

Is It a Scam?

Cookies, Tracking, and Ads

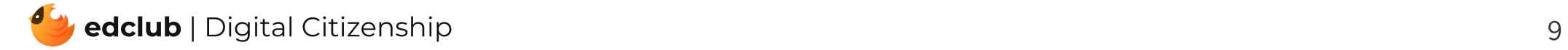

229-235 Passwords Cybersecurity Tips

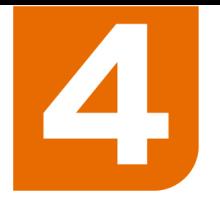

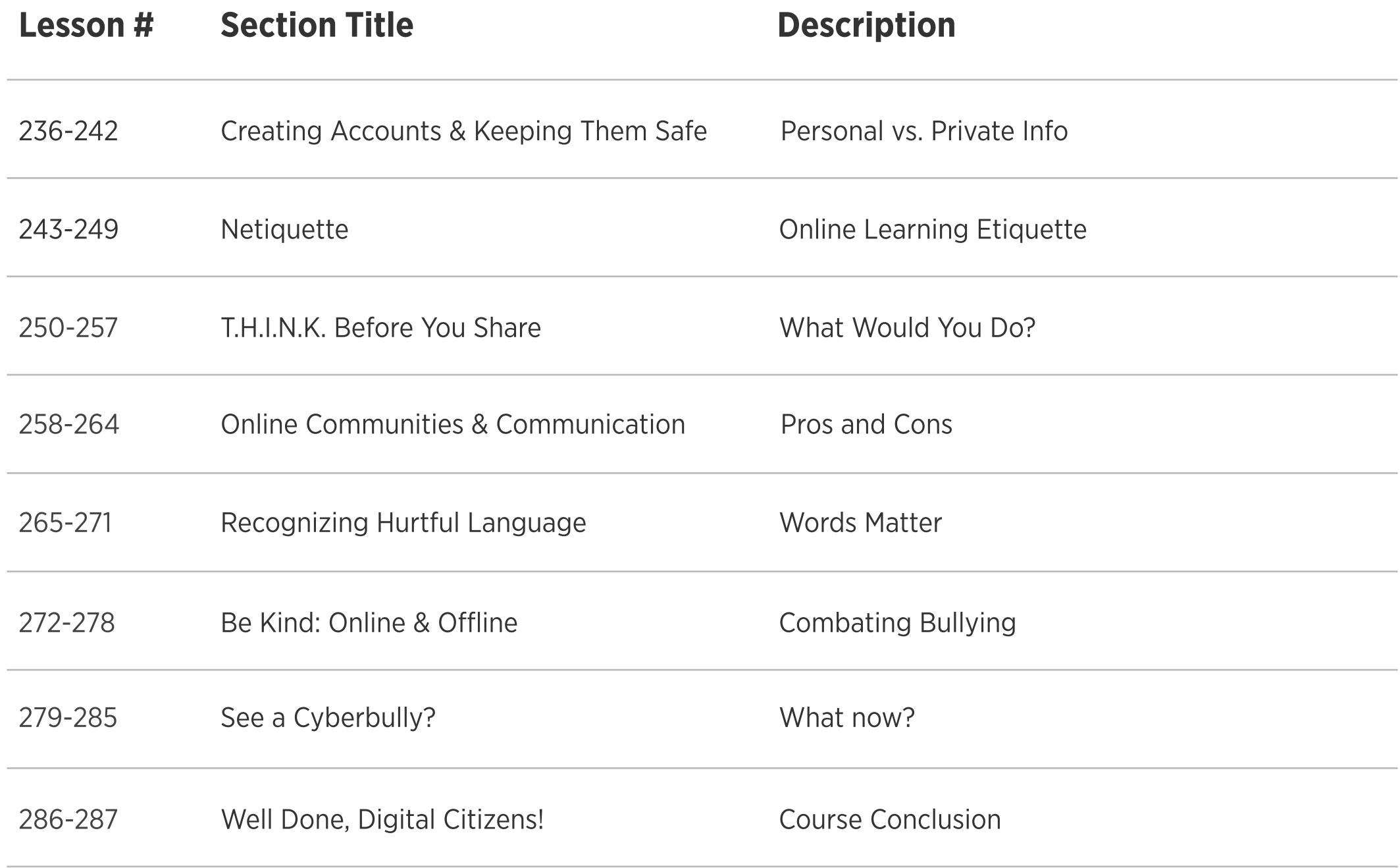

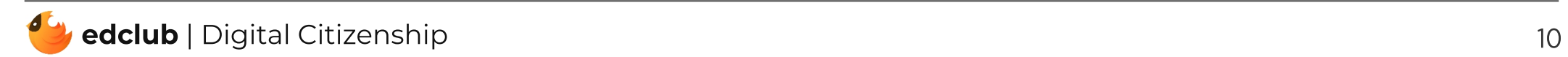

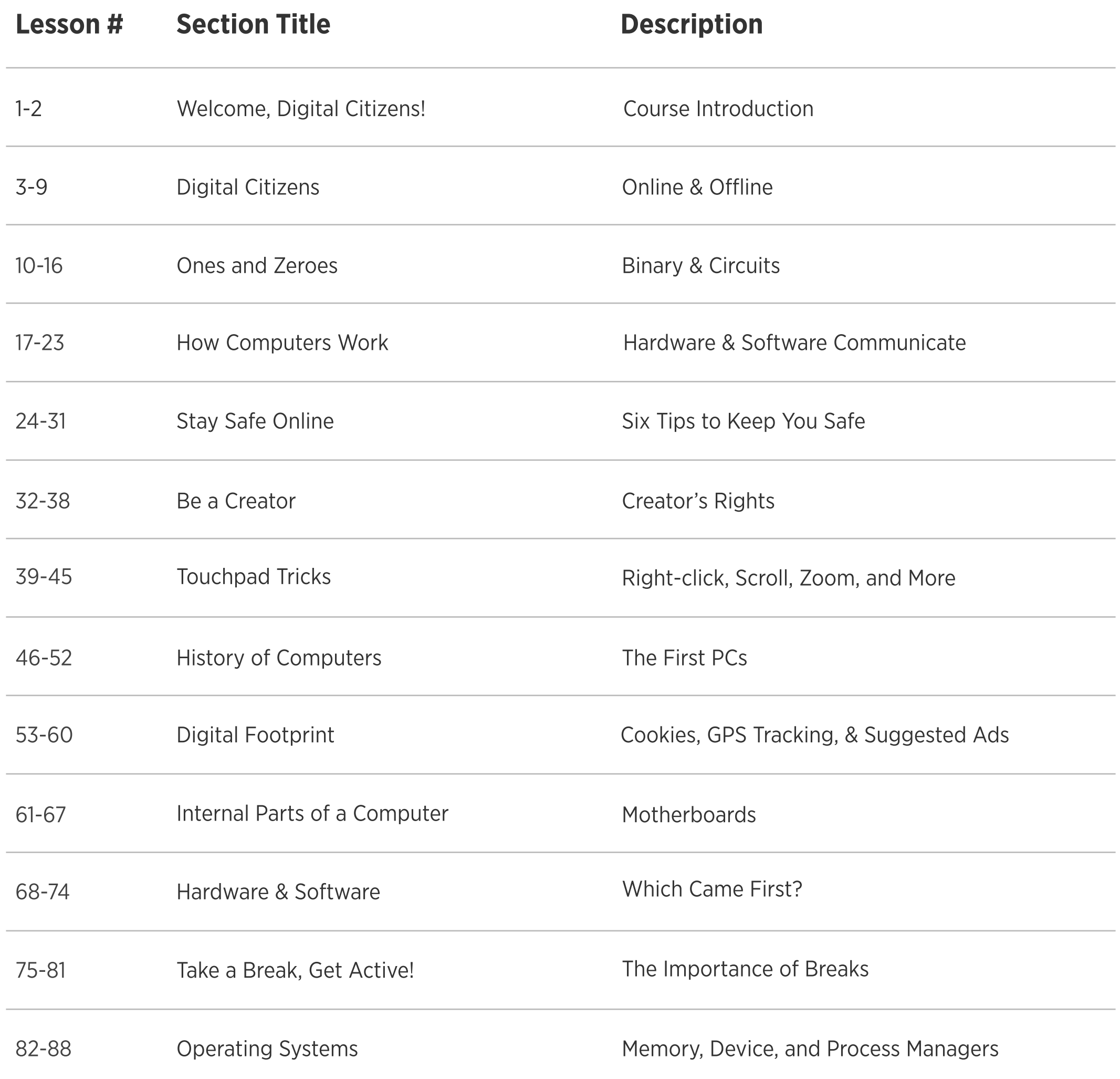

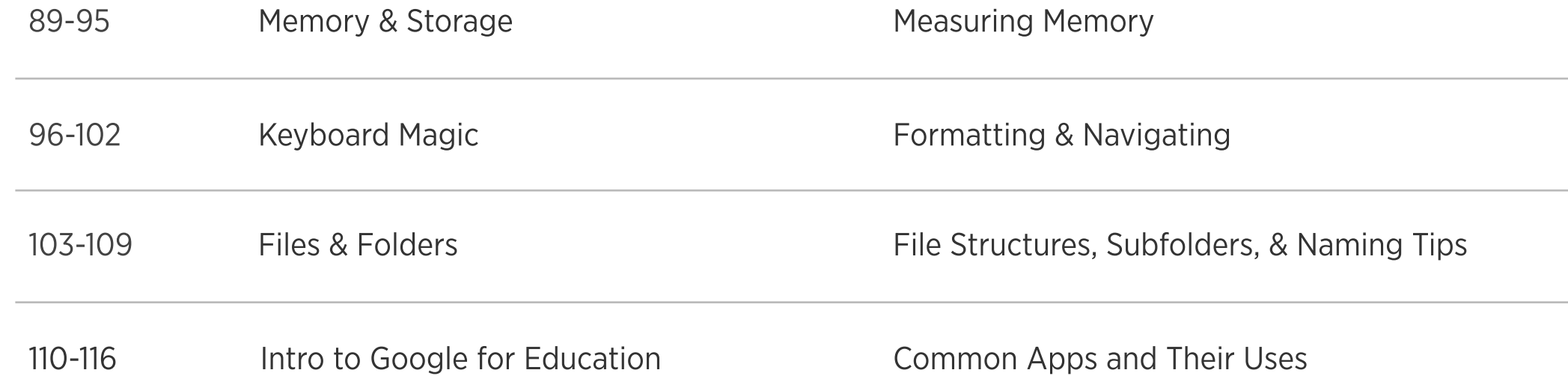

 $\overline{11}$ 

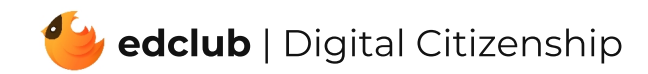

### 215-221 Advertisers & Online Shopping

5

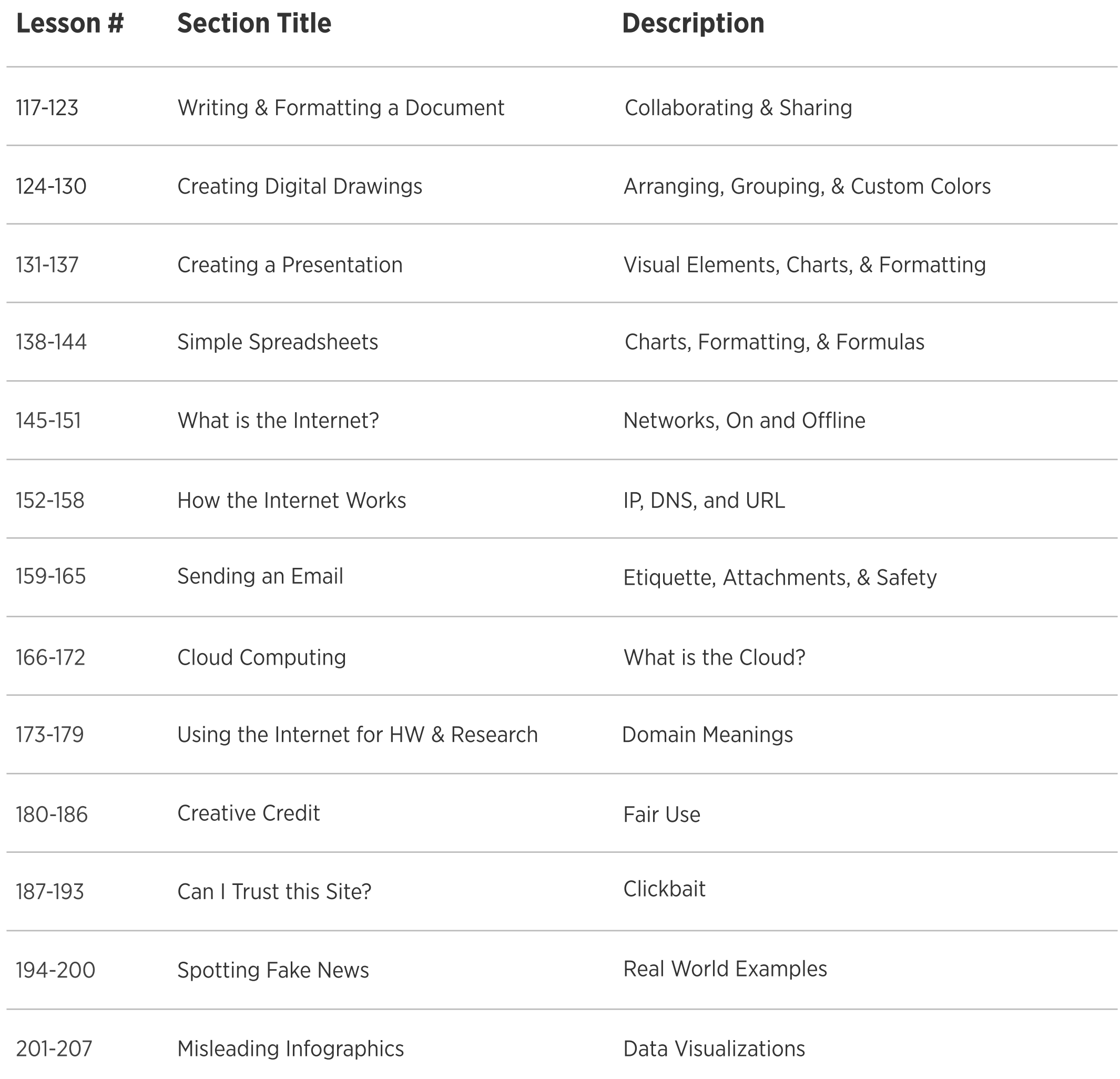

#### 222-228 How Social Media Platforms Make Money Influencers

229-235 Passwords **Passwords** Breaking Passwords

Is It a Scam?

In-app Purchases & Ads

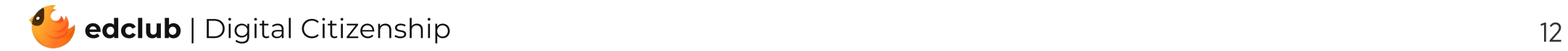

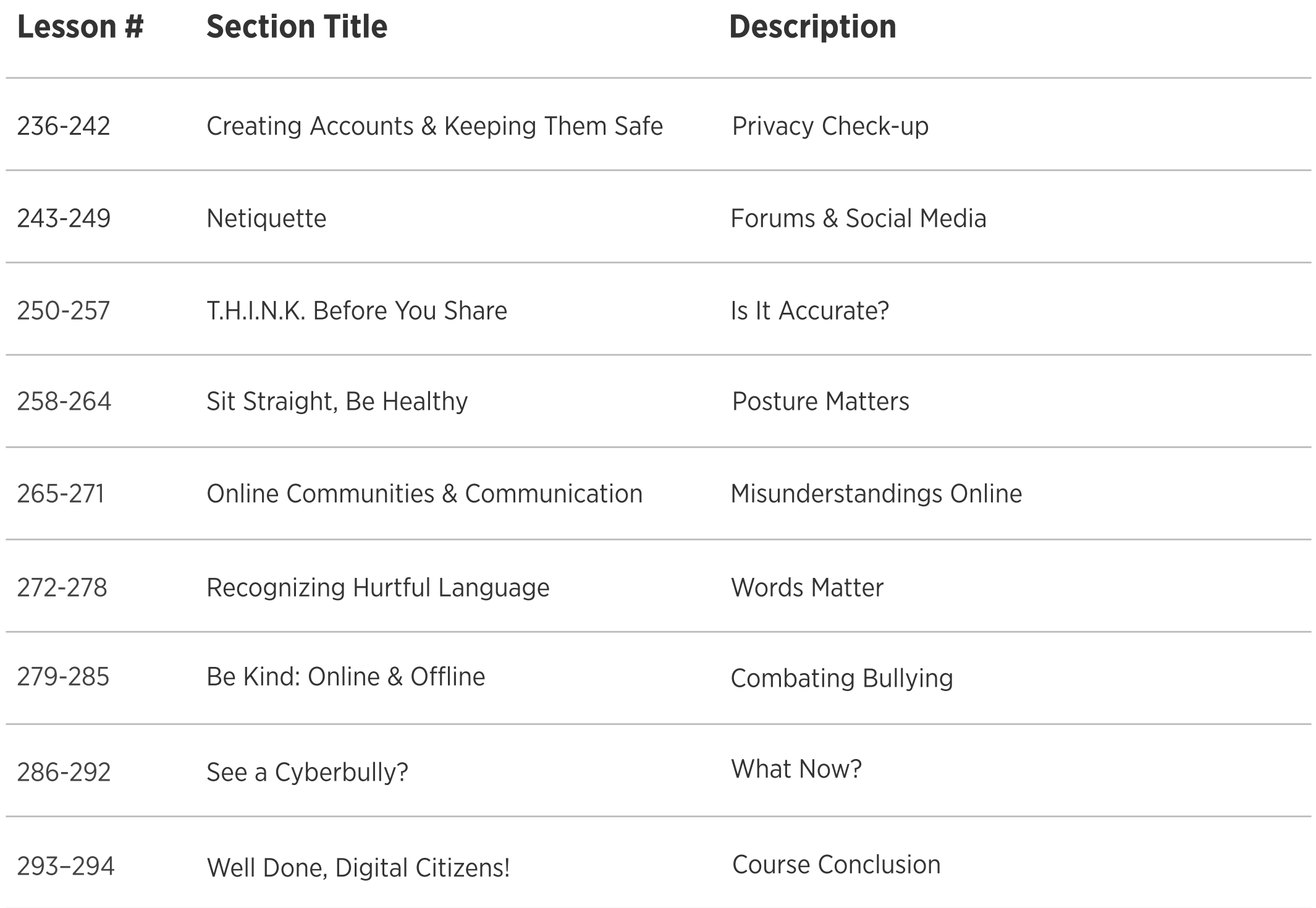

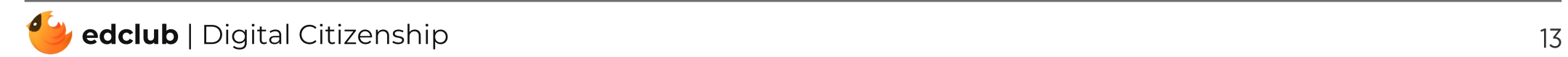